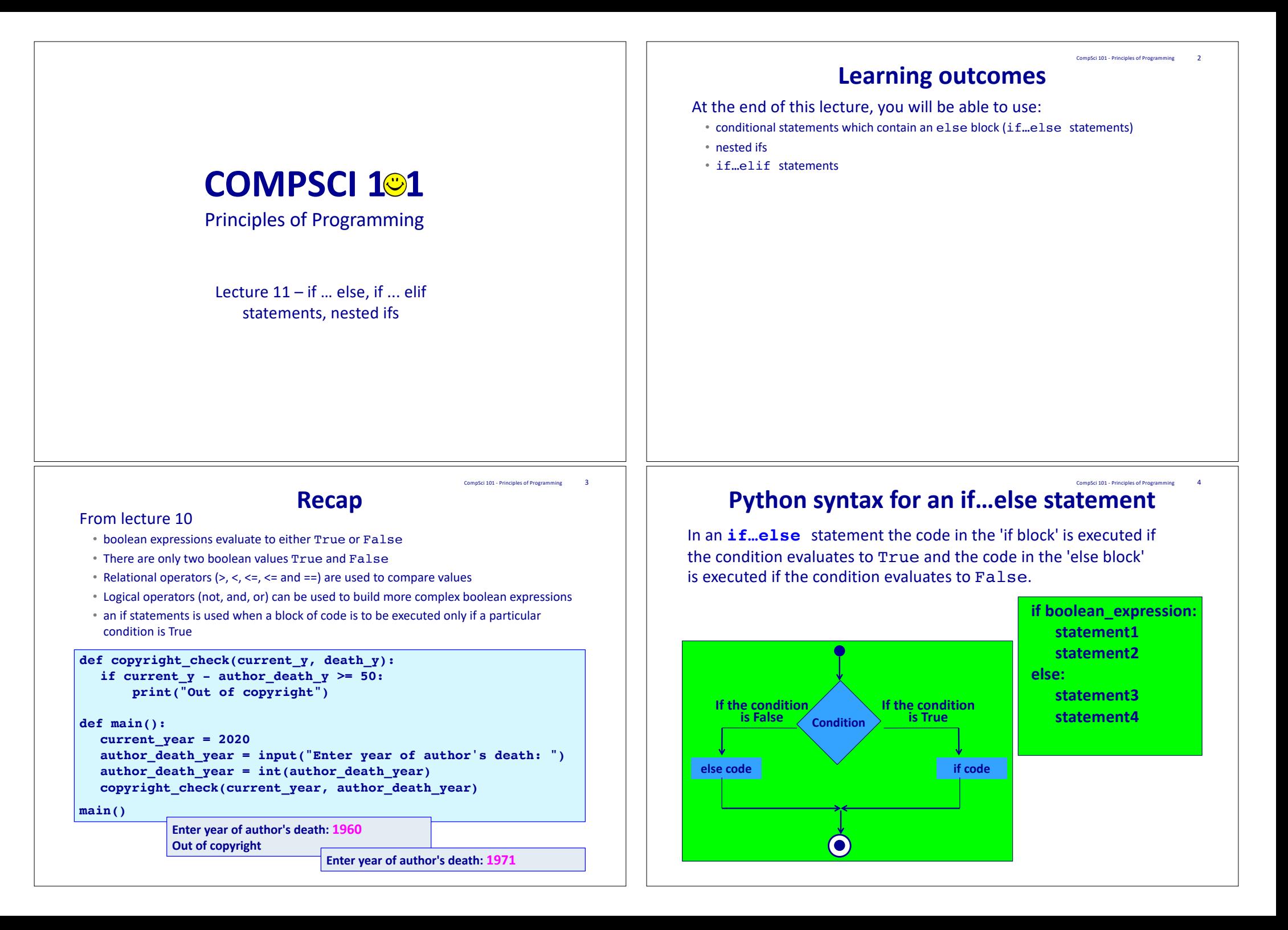

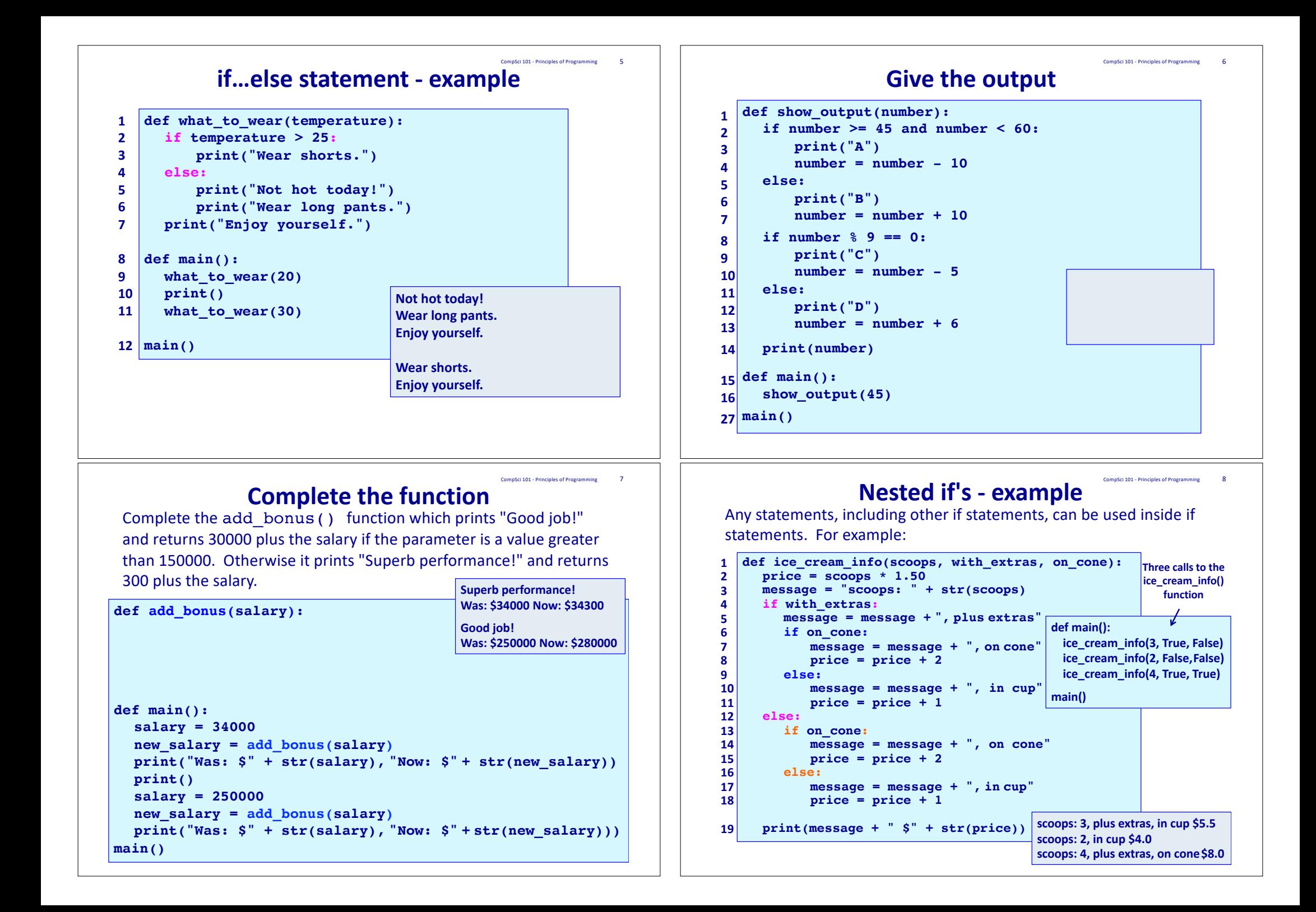

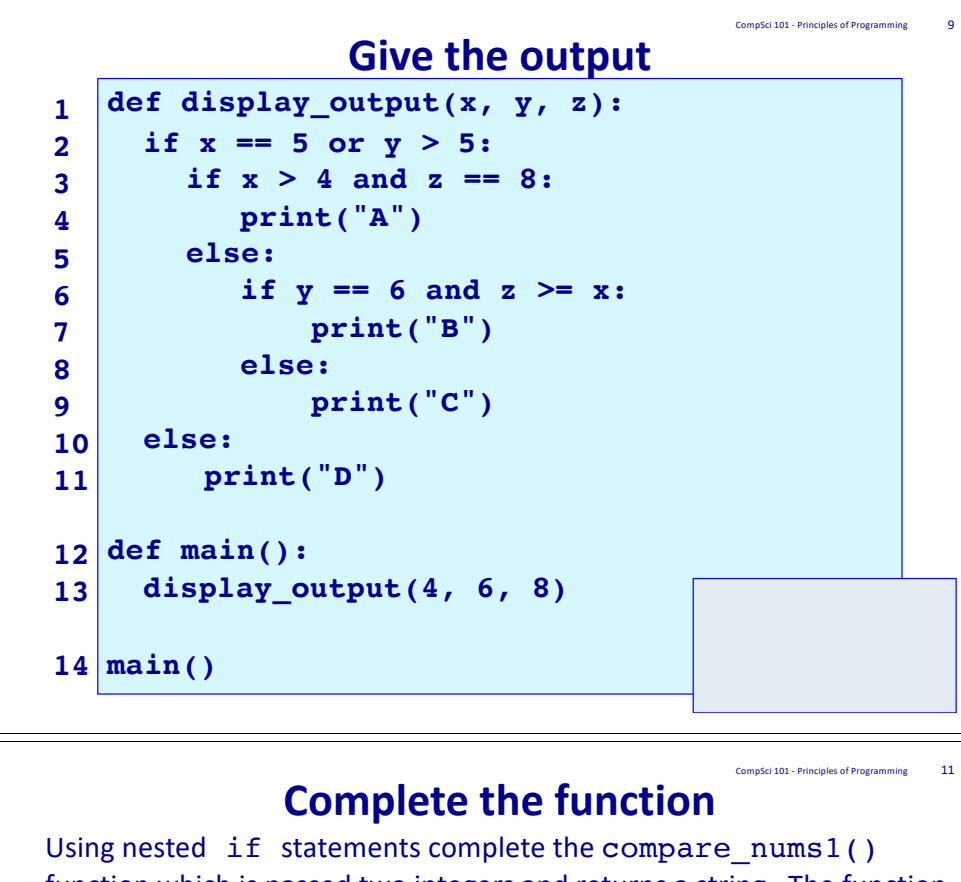

function which is passed two integers and returns a string. The function compares the first number to the second number and returns one of the following three strings (i.e., the string which is applicable):

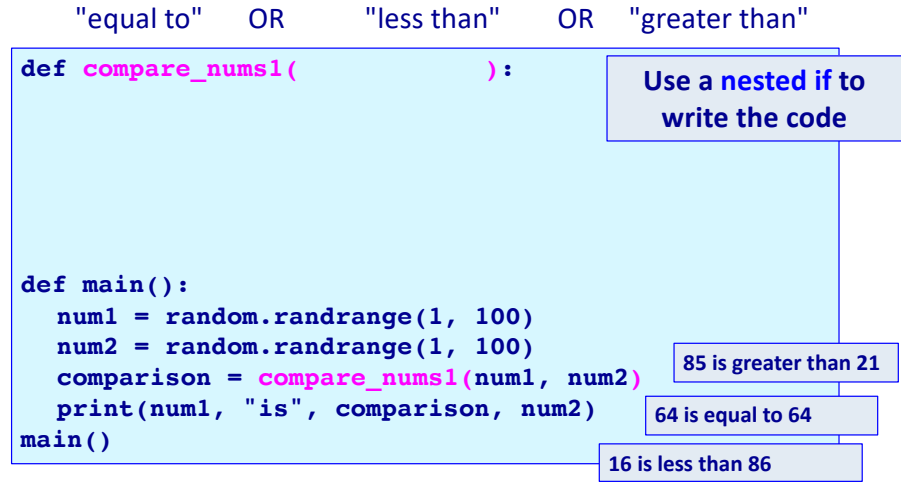

#### **Note how the indentation CompSci 101 - Principles of Programming 10 Note how the indentation 10 increases at every nested if and Executing one of several options this moves the code further and further to the right hand side.**

Sometimes you have a situation when you wish to execute one block of code from many options, e.g. if you wish to print one statement depending on the number entered by the user.

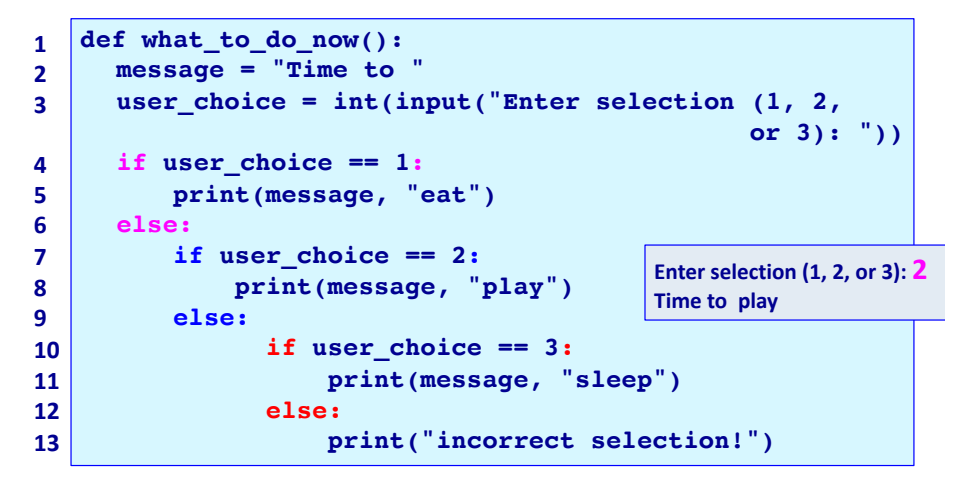

### **Python syntax of an if…elif statement** CompSci 101 - Principles of Programming 12

The **if…elif statement** allows at most one option (only one) to be executed out of many options. The else option (the last block) is optional. **if boolean\_expression1:**

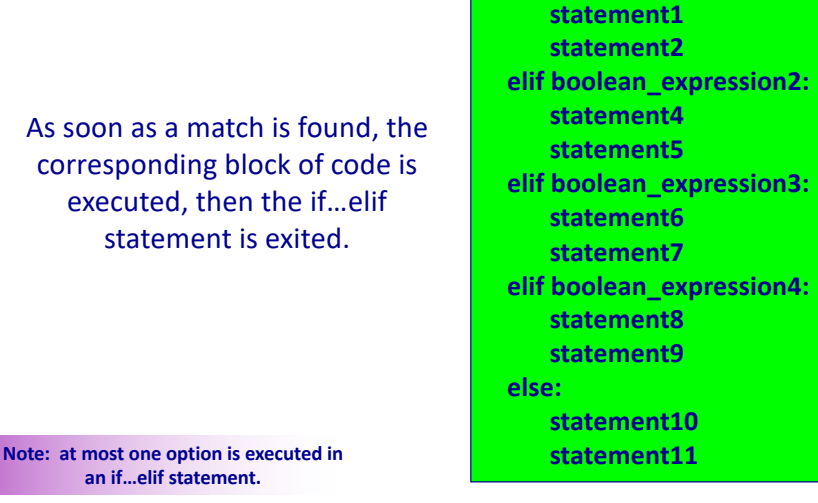

### **Python syntax for an if…elif statement** CompSci 101 - Principles of Programming 13

The following diagram shows an **if…elif** situation. As soon as a match is found, the corresponding block of code is executed, then the if…elif statement is exited.

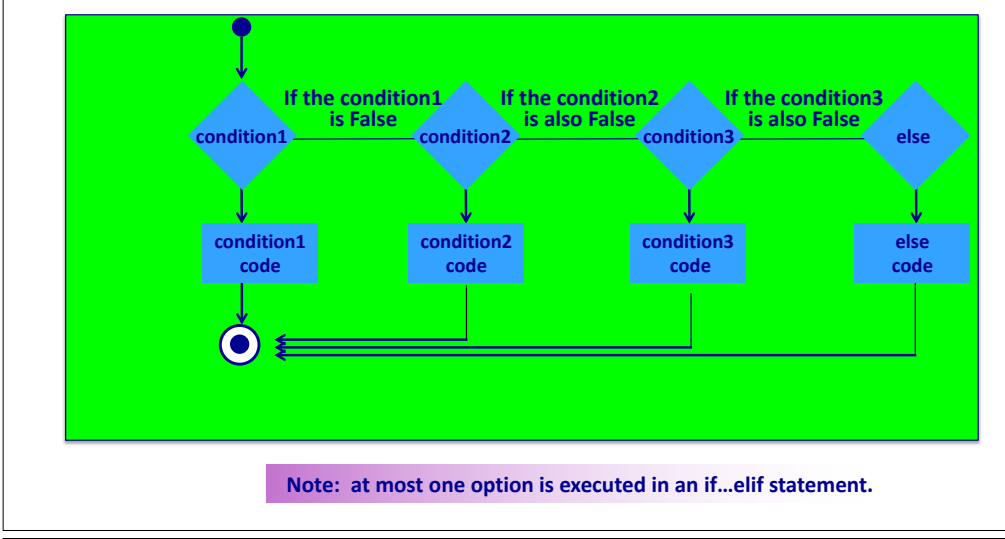

### **Complete the function**

CompSci 101 - Principles of Programming 15

Using and if  $\ldots$  elif statement complete the compare nums2() function which is passed two integers and returns a string. The function compares the first number to the second number and returns one of the following three strings (i.e., the string which is applicable):

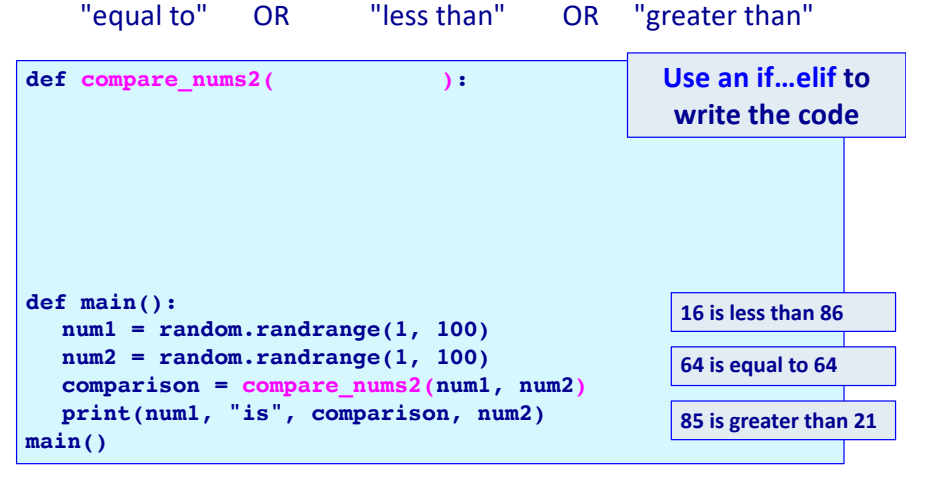

#### **An if…elif statement - example** CompSci 101 - Principles of Programming 14

A clearer way of writing the program from slide 10 is to use an

**if … elif** statement:

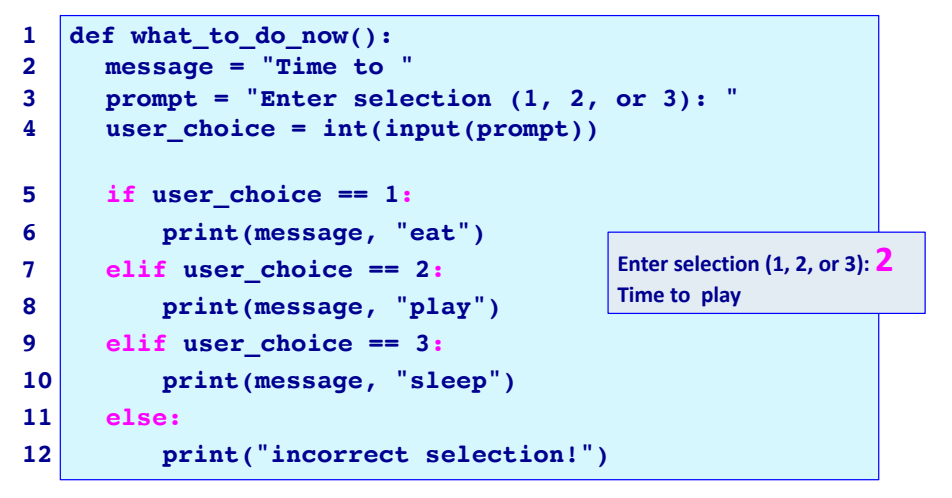

### **Complete the function**

CompSci 101 - Principles of Programming 16

A year is a leap year if it is divisible by 400, or divisible by 4 but not divisible by 100, e.g., 1900, 2011 and 2100 are not a leap years whereas 2000, 2008 and 2400 are leap years. Complete the is leap year () function.

**def is\_leap\_year(year): def main(): print(is\_leap\_year(1900)) print(is\_leap\_year(2011)) print(is\_leap\_year(2100)) print(is\_leap\_year(2000)) print(is\_leap\_year(2008)) print(is\_leap\_year(2018)) main() False False False True True False**

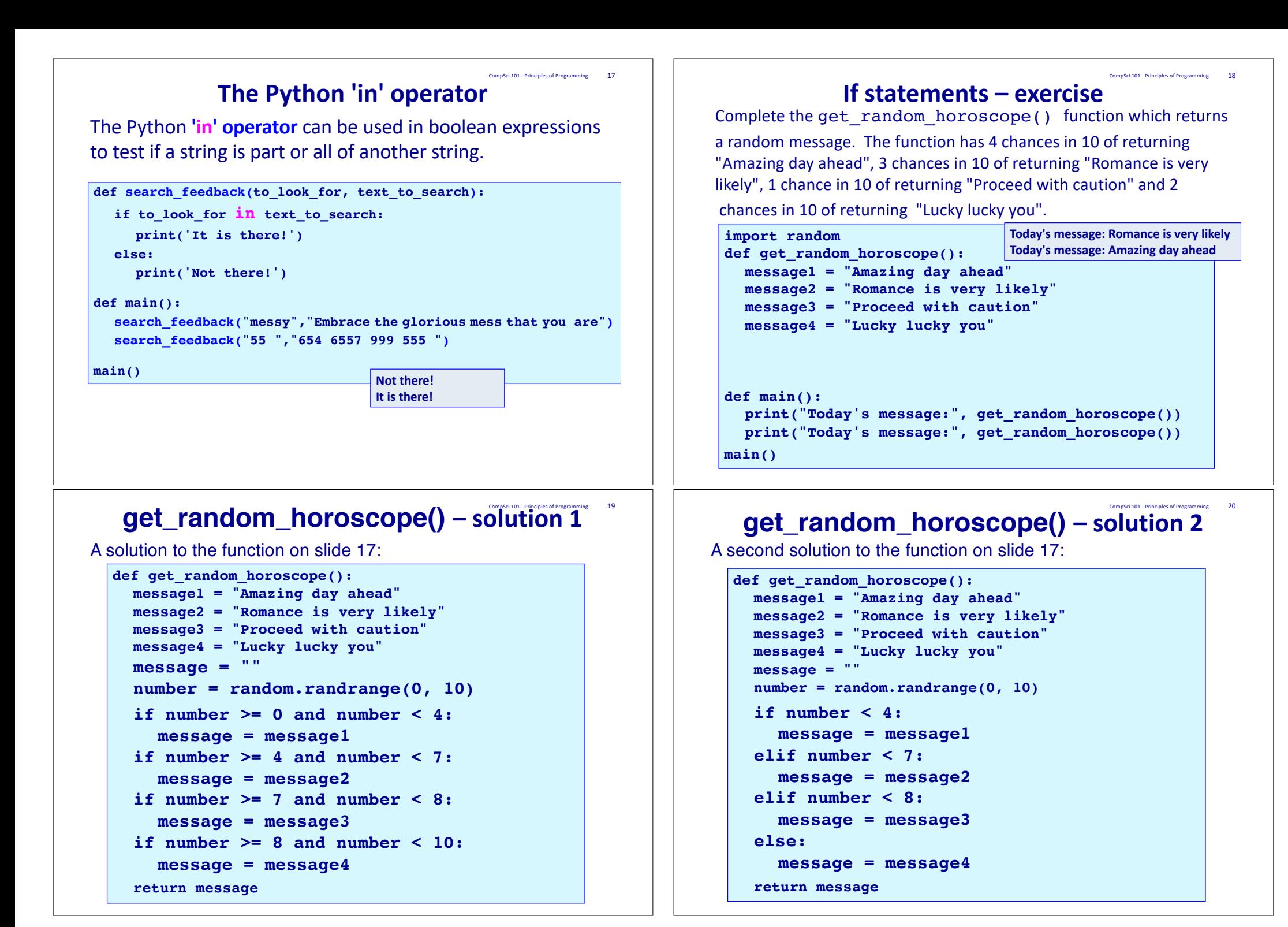

## **get\_random\_horoscope() function – solution 3**  $^{\text{2}}$

A third solution to the function on slide 17:

```
def get_random_horoscope():
 message1 = "Amazing day ahead"
 message2 = "Romance is very likely"
 message3 = "Proceed with caution"
 message4 = "Lucky lucky you"
 message = message4
 number = random.random(0, 10)if number < 4:
   message = message1
 elif number < 7:
   message = message2
 elif number < 8:
   message = message3
```
# **get\_random\_horoscope()** – solution 5

A fifth solution to the function on slide 17:

**return message**

```
def get_random_horoscope():
message1 = "Amazing day ahead"
message2 = "Romance is very likely"
message3 = "Proceed with caution"
message4 = "Lucky lucky you"
number = random.random(0, 10)if number < 4:
   return message1
elif number < 7:
   return message2
elif number < 8:
   return message3
return message4
```
## **get\_random\_horoscope()** – solution 4

A fourth solution to the function on slide 17:

```
def get_random_horoscope():
 message1 = "Amazing day ahead"
 message2 = "Romance is very likely"
 message3 = "Proceed with caution"
 message4 = "Lucky lucky you"
 number = random.randrange(0, 10)
 if number < 4:
   return message1
 elif number < 7:
   return message2
 elif number < 8:
   return message3
 else:
   return message4
```
### **get\_random\_horoscope() – solution 6** CompSci 101 - Principles of Programming 24

A sixth solution to the function on slide 17:

```
def get_random_horoscope():
 message1 = "Amazing day ahead"
 message2 = "Romance is very likely"
 message3 = "Proceed with caution"
 message4 = "Lucky lucky you"
 number = random.randrange(0, 10)
 if number < 4:
    return message1
 if number < 7:
    return message2
 if number < 8:
    return message3
 return message4
```
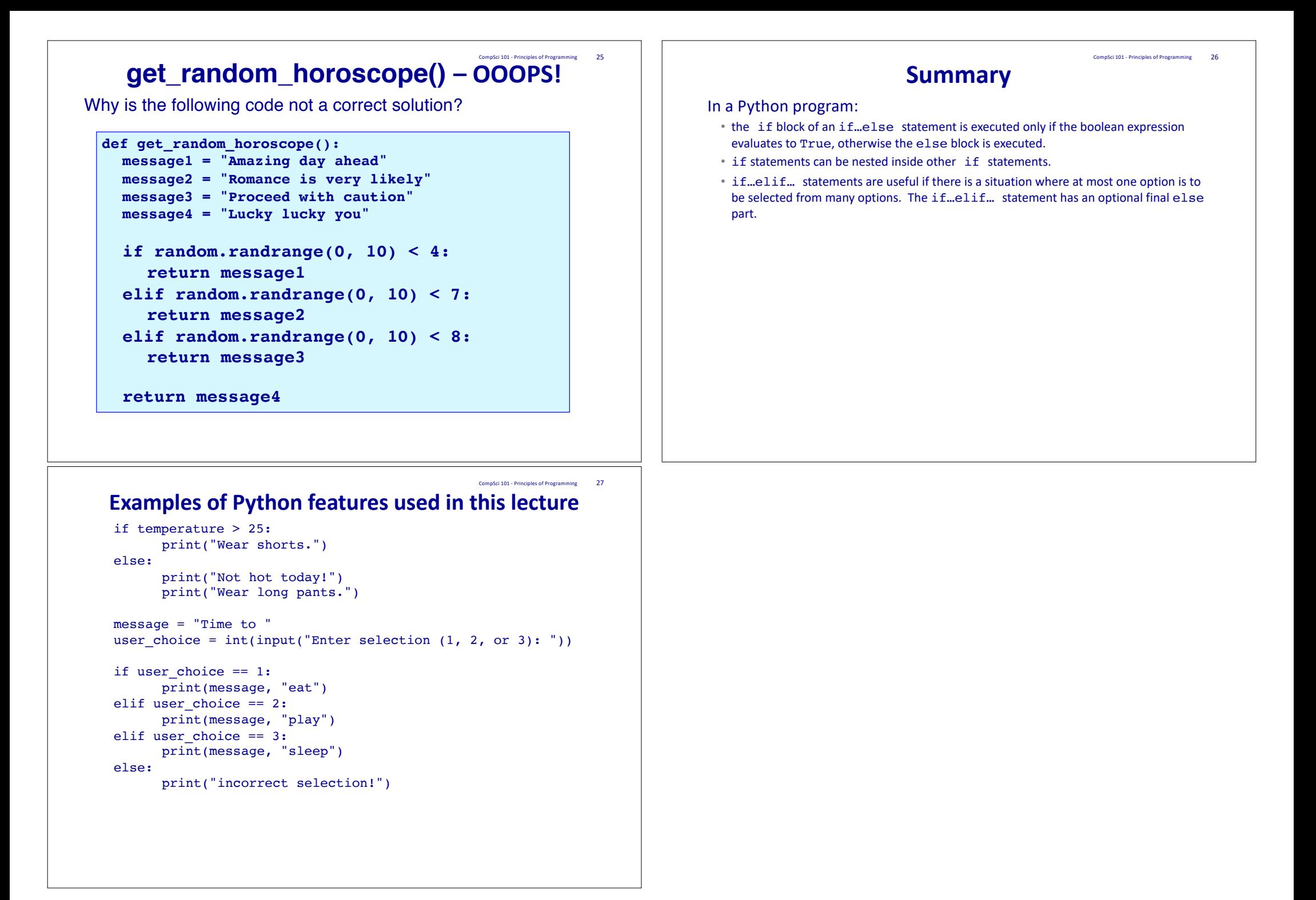